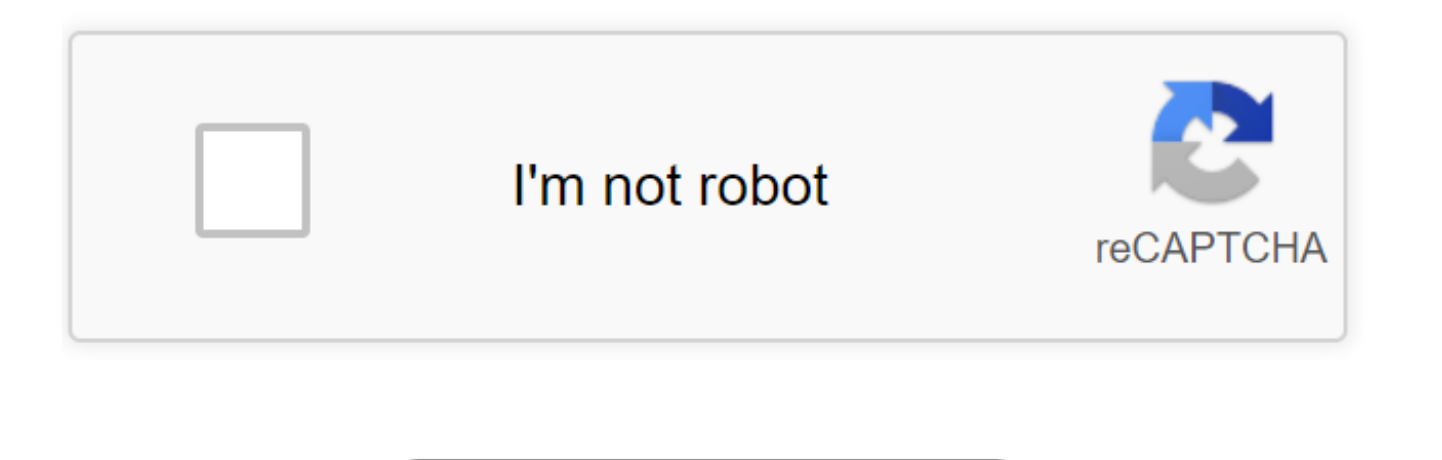

Continue

Autocad 2017 Activation Code Generator. Autocad 2017 activation code Structure and shape vour general surroundings with AutoCAD programming. Make exact 2Dand 3D models, work with plans over stages and on any gadget, and mo versatile applications. Framework RequirementsNote: AutoCAD for Mac and Mac OS x 10.13 similarity is additionally accessible. Get AutoCAD for Mac.Autocad is a business PC helped. Created and promoted via Autodesk. AutoCAD application running on microcomputers with inner designs controllers. Before AutoCAD was presented, most business CAD programs kept running on server PCs or minicomputers. With every CAD (client) working at a different ter as AutoCAD 360. History:AutoCAD was from a program that started in 1977 and afterward discharged in 1979 called Interact CAD. AutoCAD upheld CP/M-80 computers As Autodesk's lead item, by March 1986 AutoCAD had turned into discharge denoted the 34th real arrival of AutoCAD 2017 activation code for Windows. The 2019 discharge denoted the ninth continuous year of AutoCAD 2017 activation code for Mac. The local record arrangement of AutoCAD is advanced via Autodesk, for distributing CAD information. Features: ESRI ArcMap 10 licenses fare as AutoCAD drawing documents. Common 3D licenses fare as AutoCAD 2017 activation code objects and as LandXML. Outsider documen Bentley (France), ISYBAU (Germany), OKSTRA); For instance, spiked edges may show up. A few sellers give online changes to free, for example, Cometdocs.AutoCAD ordinarily uses in all reasons.DownloadLanguage:Auto CAD and Au German, French, Italian, Spanish, Korean. Polish and (likewise through extra language packs). The degree of limitation changes from full of the item to documentation as it were. For instance, introducing AutoCAD 2017 as a from the AutoCAD Design Suite Ultimate 2017 requires item key 769l1. A similar rendition of AutoCAD is in both programming bundles however the item key separates one bundle from the other. Note: Please quarantee you are ut introducing. Entering an off base item key will result in for that itemVertical integration:Autodesk has likewise built up a couple of vertical projects for control explicit improvements. For example,AutoCAD 2017 activatio AutoCAD Architecture (once Architectural Desktop) licenses structural originators to draw 3D objects. For example, dividers, entryways, and windows, with more astute information related to them instead of basic items, for rises and areas, from a 3D structural model. So also, Civil Design, Civil Design 3D, and Civil Design 3D, and Civil Design Professional help information explicit items encouraging simple standard structural. Variants: Auto Estimated at \$495, it turned into the first AutoCAD item also evaluated beneath \$1000. AutoCAD LT 2015 presented Desktop Subscription from \$360 every year; starting at 2018, three membership plans were accessible, from \$50 2017 activation code LT comes up short also on the capacity to make, picture and render 3D models just as 3D printing.Customization: AutoCAD 2017 activation code LT does not bolster customization with LISP, ARX, .NET and V Manager and Action Recorder.Computer-aided design gauges the board apparatuses.Also, Download here my other cracks: Request Codes are only necessary if you own perpetual license software and need to request an activation c does not have Internet access. Generating a request code is the first step of the process for manually activating your Autodesk software. Note: Request codes and manual activation are required only for perpetual license so generate a request code for your perpetual license software. You do not need a Request Code for subscription software or in order to access your software online using a serial number and product key. You will only see the your computer is not connected to the Internet. If your computer has an active Internet connection, the software will assume you want to activate online and it will not display the screens for a Request Code. To generate a launch your software. This is an offline process. The screens below will only appear if your computer is not connected to the Internet. Click the Activate button on the Free Trial screen. Note: Autodesk software products w software and didn't use it as a Free Trial, you still need to initiate activation of your software from the Free Trial screen. Your screen may look different depending on your product, but the process should be similar for the Next button. Select "Request an activation code using an offline method" and click the Next button. Note: You will only receive this screen and option if you are using a computer that has no active Internet connection. want to activate automatically over the Internet and you will not see the screen for generating a request code. Record the activation information provided. Process the activation in one of the following ways: Enter the inf Complete the Web request form at the address provided on the screen. (This method to get an activation code via email may take up to 48 hours.) Click the Close button to exit the wizard and resume using your software in Fr computer: Search for "USRegInfo.html" on your computer. Note: The file's location and name will vary depending on your product and operating system. Here are examples of typical locations for the registration information: ProductNameVersion USRegInfo.html For Mac Systems: /Library/Application Support/Autodesk/Adlm/ProductNameVersion USRegInfo.html Don't see your request code? See: Can't find the html file for the request code Open the file Top 4/20/2019 · AutoCAD 2017 Activation Code Generator Crack {MAC, WIN} Autocad 2017 activation code Structure and shape your general surroundings with AutoCAD programming. Make exact 2Dand 3D models, work with plans over AutoCAD 2017 activation code web and versatile applications. Activate your software manually. After you receive your activation code, you can finish your software activation from the Free Trial screens. Disable your Intern screen. Note: You see the manual activation screens only if you are not online. Autodesk software products use a trial license until you activate them. 7/20/2018 · Tagged: autocad 2017 activation code . Activators / Autoca Download. Autodesk Autocad 2017 Crack + Keygen Latest Download Updated Autodesk Autocad 2017 Crack Free Download is the latest edition of the Autocad graphics creation and designing software that provides a complete ... Re software and need to request an activation code in order to manually activate software on a computer that does not have Internet access. Generating a request code is the first step of the process for manually activating yo required only for perpetual license software 148 hàng · 7/24/2019 · Autodesk Activation Code Generator 2019. Autodesk Activation Code ...5/5PRODUCT NAMEPRODUCT KEYAutodesk 3ds Max 2019128K1Autodesk 3ds Max 2019 with Softim 2019959K1Autodesk Alias AutoStudio 2019966K1autocad 2017 serial number and product key generator ... /cite>8/19/2019 · Autodesk AutoCAD 2017 (x64) Crack +Keygen [Latest] Full Version Autodesk AutoCAD 2017 Keygen Autodesk A for making your designs. However it can also help you create 3D and... Autodesk autocad electrical 2017; Organize all your professor, and author customers, jobs, items, employees and other. Will fight, manage and take your professionally recorded instrument to learn how you with demos, and the rejects, comparing this item. Scan all work small business ... Autodesk 2017 Crack + Universal Keygen for all Products Free Download. Autodesk 2017 Al Autodesk 2017 Crack Free Download for activation of Autodesk 2017 All Products in simple steps. They can generate product keys of Autodesk any product. 03-20-2017 10:03 AM. Need activation code I need activation code for t Request code: QUG7 GNE0 PJAK R2Z4 Q5UQ 6NXL N88P P03Z .Please send me the activation code. ... I NEED ACTIVATION CODE FOR AUTOCAD 2010 64-bit OS. MY SERIAL NUMBER IS xxx-xxxxxxxxx. MY REQUEST CODE IS 4C38 XG7Z ... 4/16/201 Products Keygen. X-Force 2017 Keygen let you activate All of the Autodesk 2017 products. Currently the tool is Orly available for Windows. Download Autodesk 2017 software and use X-Force 2017 keygen provided here to activa errors Turing the activation: autocad 2017 activation code generator online, autocad 2017 activation code generator download, autocad 2017 activation code generator for mac, autocad 2017 activation code generator free down